# **Soubor Readme pro produkt IBM MQ 9.0 a jeho údržba**

Tento dokument obsahuje informace ze souboru Readme produktu IBM MQ 9.0.0 vydání Long Term Support a jeho údržbě a také produktu IBM MQ 9.0.x vydání Continuous Delivery.

Kopie tohoto dokumentu ve formátu PDF, v angličtině a v překladu, je k dispozici ke stažení zde: [https://](https://public.dhe.ibm.com/software/integration/wmq/docs/V9.0/Readme/) [public.dhe.ibm.com/software/integration/wmq/docs/V9.0/Readme/.](https://public.dhe.ibm.com/software/integration/wmq/docs/V9.0/Readme/)

Anglická verze tohoto dokumentu je nejaktuálnější verzí.

# **Obsah**

Hlavní části tohoto dokumentu popisují omezení produktu a známé problémy.

Kromě tohoto dokumentu můžete získat další informace na webu produktu IBM MQ: [https://](https://www.ibm.com/products/mq) [www.ibm.com/products/mq.](https://www.ibm.com/products/mq)

Webová stránka SupportPac se nachází zde: [https://ibm.biz/mqsupportpacs.](https://ibm.biz/mqsupportpacs)

Aktuální informace o známých problémech a dostupných opravách naleznete na stránce podpory produktu IBM MQ: [https://www.ibm.com/mysupport/s/topic/0TO5000000024cJGAQ/mq?](https://www.ibm.com/mysupport/s/topic/0TO5000000024cJGAQ/mq?language=en_US&productId=01t0z000006zdYXAAY) [language=en\\_US&productId=01t0z000006zdYXAAY](https://www.ibm.com/mysupport/s/topic/0TO5000000024cJGAQ/mq?language=en_US&productId=01t0z000006zdYXAAY).

Dokumentace k produktu pro všechny podporované verze produktu IBM MQ je k dispozici prostřednictvím dokumentace IBM: <https://www.ibm.com/docs/ibm-mq>. Konkrétně informace o produktu IBM MQ 9.0 jsou k dispozici v dokumentaci IBM : [https://www.ibm.com/docs/ibm-mq/9.0.](https://www.ibm.com/docs/ibm-mq/9.0)

#### Oznamovací letáky

Oznamovací letáky pro produkt IBM MQ 9.0 (americká angličtina) poskytují následující informace:

- Podrobný popis produktu, včetně popisu nové funkce.
- Prohlášení o umístění produktu.
- Podrobnosti o řazení.
- Hardwarové a softwarové požadavky.

Oznamovací letáky jsou k dispozici v následujících lokalitách:

Oznamovací letáky pro vydání Continuous Delivery

IBM MQ V9.0.5

<https://www.ibm.com/docs/en/announcements/archive/ENUS218-069> IBM MQ V9.0.4 <https://www.ibm.com/docs/en/announcements/archive/ENUS217-420> IBM MQ for z/OS, V9.0.4 <https://www.ibm.com/docs/en/announcements/archive/ENUS217-416> IBM MQ for z/OS, V9.0.3 <https://www.ibm.com/docs/en/announcements/archive/ENUS217-165> IBM MQ V9.0.1 <https://www.ibm.com/docs/en/announcements/archive/ENUS216-447> IBM MQ for z/OS, V9.0.1 <https://www.ibm.com/docs/en/announcements/archive/ENUS216-507> IBM MQ for z/OS nabídky pro jednorázovou platbu V9.0.1

<https://www.ibm.com/docs/en/announcements/archive/ENUS216-506>

Oznámení pro produkt IBM MQ V9.0.0

IBM MQ V9.0 <https://www.ibm.com/docs/en/announcements/archive/ENUSZP16-0205> IBM MQ for z/OS, V9.0 <https://www.ibm.com/docs/en/announcements/archive/ENUS216-206>

# **Historie aktualizací**

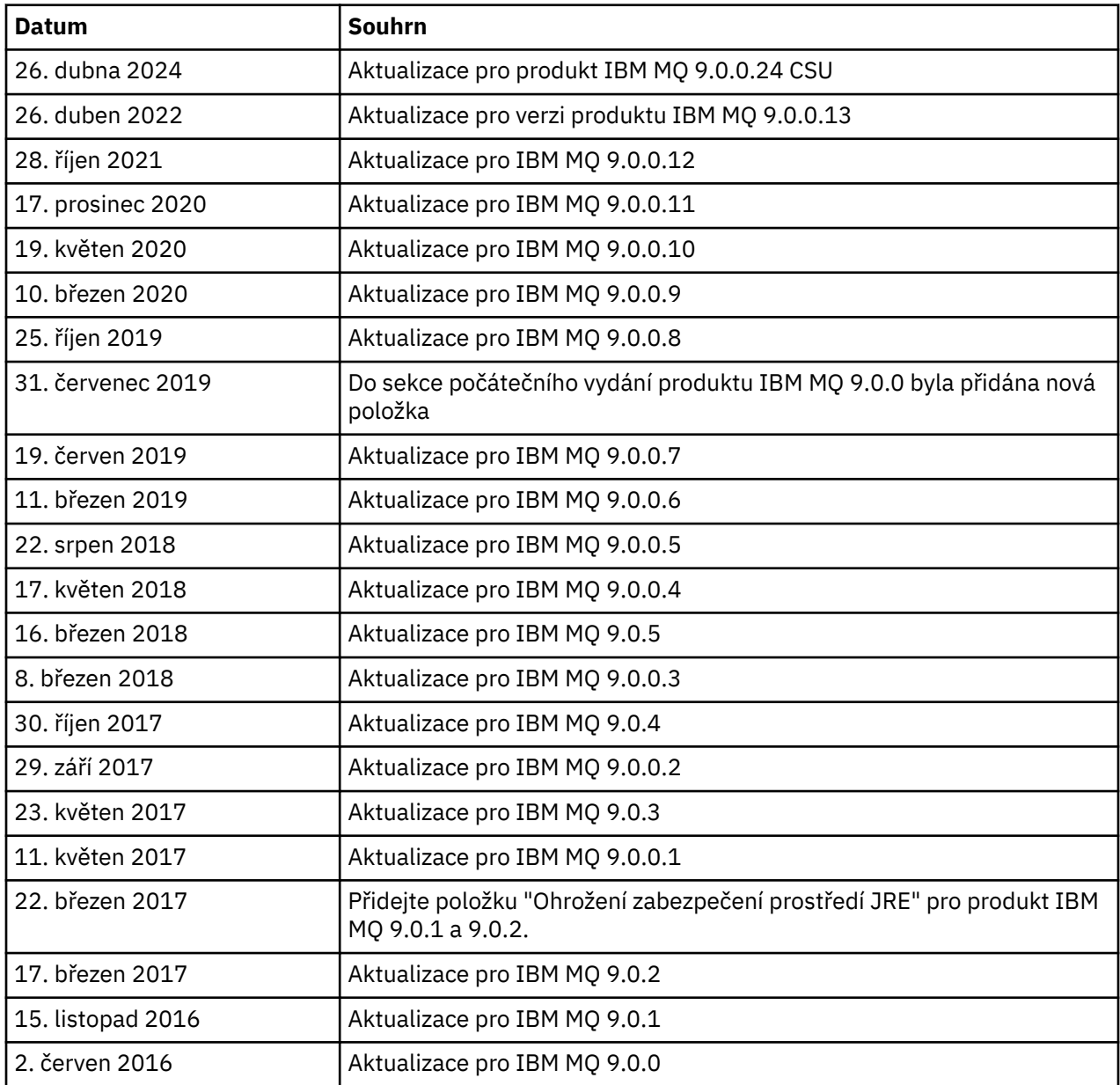

# **Pokyny k instalaci**

Pokyny k instalaci jsou součástí informací o produktu IBM MQ 9.0 publikovaných v rámci dokumentace IBM: <https://www.ibm.com/docs/en/ibm-mq/9.0?topic=mq-installing-uninstalling>

# **Omezení a známé problémy pro vydání Long Term Support**

# **OMEZENÍ A ZNÁMÉ PROBLÉMY PRO IBM MQ 9.0.0.24 CSU**

# **Podpora je odebrána pro výměnu klíčů RSA v režimu FIPS**

Prostředí JRE IBM Java 8 odebírá podporu pro výměnu klíčů RSA, když pracuje v režimu FIPS. Toto odebrání platí pro následující CipherSuites:

• TLS\_RSA\_WITH\_AES\_256\_GCM\_SHA384

- TLS\_RSA\_WITH\_AES\_256\_CBC\_SHA256
- TLS\_RSA\_WITH\_AES\_256\_CBC\_SHA
- TLS\_RSA\_WITH\_AES\_128\_GCM\_SHA256
- TLS\_RSA\_WITH\_AES\_128\_CBC\_SHA256
- TLS RSA WITH AES 128 CBC SHA
- TLS RSA WITH 3DES EDE CBC SHA

Chcete-li pokračovat v používání režimu FIPS, následující komponenty produktu IBM MQ by měly být změněny tak, aby používaly sadu CipherSuite , která je stále podporována:

- Server APMQP
- Spravovaný přenos souborů (MFT)
- IBM MQ Console
- IBM MQ Explorer
- IBM MQ rozhraní REST API
- IBM MQ Služba telemetrie

Podrobnosti o podporovaných CipherSuitesnaleznete v části [Specifikace TLS CipherSpecs](https://www.ibm.com/docs/SSFKSJ_9.0.0/com.ibm.mq.dev.doc/q113210_.html) [a CipherSuites ve třídách IBM MQ pro platformu JMS](https://www.ibm.com/docs/SSFKSJ_9.0.0/com.ibm.mq.dev.doc/q113210_.html) v dokumentaci k produktu IBM MQ .

#### **OMEZENÍ A ZNÁMÉ PROBLÉMY PRODUKTU IBM MQ 9.0.0, OPRAVNÁ SADA 13**

Nejsou žádná nová omezení a známé problémy vyžadující pozornost.

#### **OMEZENÍ A ZNÁMÉ PROBLÉMY PRO IBM MQ 9.0.0, OPRAVNÁ SADA 12**

#### **Chybová zpráva v protokolu průzkumníka IBM MQ Explorer po instalaci produktu IBM MQ 9.0.0.12 v systému Windows**

Po instalaci opravné sady 12 produktu IBM MQ 9.0.0 v systému Windows se při prvním spuštění průzkumníka IBM MQ Explorer může v souboru protokolu průzkumníka IBM MQ Explorer zobrazit chybová zpráva Unresolved requirement.

Soubor protokolu se nachází zde:

<USER\_Home>\IBM\WebSphereMQ\workspace-<installation\_name>\.metadata\.log

Tento problém má vliv na opravnou sadu 11 a novější. Příklad chybové zprávy naleznete v odpovídající položce souboru Readme pro opravnou sadu 11.

Tuto chybovou zprávu lze ignorovat.

#### **Podrobnosti o instalaci průzkumníka IBM MQ Explorer nemusí být po instalaci nebo odinstalaci produktu IBM MQ 9.0.0.12 v systému Windows aktualizovány**

Je-li opravná sada IBM MQ 9.0.0 Fix Pack 12 nainstalována nebo odinstalována v systému Windows, nemusí být informace o úrovni modulu plug-in zobrazené na kartě "Instalovaný software" panelu "Podrobnosti instalace průzkumníka IBM MQ Explorer" aktualizovány. Byly však použity změněné úrovně modulu plug-in. Chcete-li to potvrdit, zkontrolujte verzi Apache Ant, která se zobrazí na kartě "Instalovaný software". Měla by ukazovat Eclipse Orbit Apache Ant 1.10.11.v20210720-1445 org.apache.ant.

Tento problém má vliv na opravnou sadu 11 a novější.

# **Průzkumníka IBM MQ Explorer nelze spustit po návratu na předchozí opravnou sadu na platformě Windows 64**

Po odinstalaci opravné sady IBM MQ 9.0.0 Fix Pack 12 v 64bitovém systému Windows a návratu na předchozí opravnou sadu možná nebudete moci spustit průzkumníka IBM MQ Explorer pomocí příkazu **strmqcfg** v dřívější opravné sadě.

Tento problém byl dříve viděn při návratu z opravné sady IBM MQ 9.0.0 Fix Pack 2 na opravnou sadu IBM MQ 9.0.0 Fix Pack 1.

# **OMEZENÍ A ZNÁMÉ PROBLÉMY PRO IBM MQ 9.0.0, OPRAVNÁ SADA 11**

#### **Chybová zpráva v protokolu průzkumníka IBM MQ Explorer po instalaci produktu IBM MQ 9.0.0.11 v systému Windows**

Po instalaci opravné sady IBM MQ 9.0.0 Fix Pack 11 v systému Windows se při prvním spuštění průzkumníka IBM MQ Explorer může v souboru protokolu průzkumníka IBM MQ Explorer zobrazit následující chybová zpráva.

Soubor protokolu se nachází zde:

```
<USER_Home>\IBM\WebSphereMQ\workspace-<installation_name>\.metadata\.log
!MESSAGE FrameworkEvent ERROR
!STACK 0
org.osgi.framework.BundleException: Could not resolve module: 
org.eclipse.equinox.http.jetty [298]
   Unresolved requirement: Import-Package: org.eclipse.jetty.servlet; 
version="[9.4.0,10.0.0)'
 -> Export-Package: org.eclipse.jetty.servlet; bundle-symbolic-
name="org.eclipse.jetty.servlet"; bundle-version="9.4.33.v20201020"; version="9.4.33"; 
uses:="javax.servlet,javax.servlet.descriptor,javax.servlet.http,org.eclipse.jetty.http.path
map,org.eclipse.jetty.security,org.eclipse.jetty.server,org.eclipse.jetty.server.handler,org
.eclipse.jetty.server.handler.gzip,org.eclipse.jetty.server.session,org.eclipse.jetty.util,o
rg.eclipse.jetty.util.annotation,org.eclipse.jetty.util.component,org.eclipse.jetty.util.res
ource"
        org.eclipse.jetty.servlet [615]
          Unresolved requirement: Import-Package: org.eclipse.jetty.jmx; 
version="[9.4.33,10.0.0)"; resolution:="optional"
 Unresolved requirement: Import-Package: org.eclipse.jetty.security; 
version="[9.4.33,10.0.0)'
     at org.eclipse.osgi.container.Module.start(Module.java:444)
     at 
org.eclipse.osgi.container.ModuleContainer$ContainerStartLevel.incStartLevel(ModuleContainer
.java:1634)
    at 
org.eclipse.osgi.container.ModuleContainer$ContainerStartLevel.incStartLevel(ModuleContainer
.java:1613)
    at 
org.eclipse.osgi.container.ModuleContainer$ContainerStartLevel.doContainerStartLevel(ModuleC
ontainer.java:1585)
     at 
org.eclipse.osgi.container.ModuleContainer$ContainerStartLevel.dispatchEvent(ModuleContainer
.java:1528)
    at 
org.eclipse.osgi.container.ModuleContainer$ContainerStartLevel.dispatchEvent(ModuleContainer
.java:1)
    at org.eclipse.osgi.framework.eventmgr.EventManager.dispatchEvent(EventManager.java:230)
     at 
org.eclipse.osgi.framework.eventmgr.EventManager$EventThread.run(EventManager.java:340)
```
Tuto chybovou zprávu lze ignorovat.

#### **Podrobnosti o instalaci průzkumníka IBM MQ Explorer nemusí být po instalaci nebo odinstalaci produktu IBM MQ 9.0.0.11 v systému Windows aktualizovány**

Je-li opravná sada IBM MQ 9.0.0 Fix Pack 11 nainstalována nebo odinstalována v systému Windows, nemusí být informace o úrovni modulu plug-in zobrazené na kartě "Instalovaný software" panelu "Podrobnosti instalace průzkumníka IBM MQ Explorer" aktualizovány. Byly však použity změněné úrovně modulu plug-in.

# **OMEZENÍ A ZNÁMÉ PROBLÉMY PRO IBM MQ 9.0.0, OPRAVNÁ SADA 9/10**

Nejsou žádná nová omezení a známé problémy vyžadující pozornost.

# **OMEZENÍ A ZNÁMÉ PROBLÉMY PRO IBM MQ 9.0.0, OPRAVNÁ SADA 8**

# **Nekompatibilita mezi sadou GSKit 8.0.55.3 a novější a prostředím verze 8 IBM JRE v systému AIX**

Tento problém mají pouze systémy AIX se spuštěnou aplikací IBM MQ Java nebo JMS, která splňuje všechny z následujících kritérií:

- Nepoužití prostředí JRE dodaného s produktem IBM MQ
- Použití verze 8 IBM JRE před verzí 8.0 Service Refresh 5 Fix Pack 40
- Použití připojení ke správci front v režimu vázání
- Použití AMS

Nekompatibilita je způsobena změnou oboru názvů produktu **IBMJCEPlus** pro sadu GSKit, jak je popsáno v opravě APAR IJ17282 [\(https://www.ibm.com/support/pages/apar/IJ17282](https://www.ibm.com/support/pages/apar/IJ17282)) prostředí JRE.

Jestliže váš systém splňuje všechna tato kritéria, aktualizujte prostředí JRE na verzi 8.0, servisní aktualizace 5, opravná sada 40 nebo novější, nebo použijte prostředí JRE dodané s opravnou sadou produktu IBM MQ.

#### **OMEZENÍ A ZNÁMÉ PROBLÉMY PRO IBM MQ 9.0.0, OPRAVNÁ SADA 5/6/7**

Nejsou žádná nová omezení a známé problémy vyžadující pozornost.

# **OMEZENÍ A ZNÁMÉ PROBLÉMY PRO IBM MQ 9.0.0, OPRAVNÁ SADA 4**

#### **Chybné položky jsou vytvořeny v datovém úložišti služby OAM (Object Authority Manager)**

Tento problém ovlivňuje uživatele výchozí služby Object Authority Manager.

Chyba programování způsobila vytvoření chybných položek v datovém úložišti Object Authority Manager (OAM). Tyto položky obsahují entity s názvem **<<invalid>>**.

Tento problém je opraven v opravné sadě IBM MQ 9.0.0 Fix Pack 4 opravou APAR IT24223. Chybné položky jsou odebrány ze služby OAM, když je správce front restartován.

# **OMEZENÍ A ZNÁMÉ PROBLÉMY PRO IBM MQ 9.0.0, OPRAVNÁ SADA 3**

#### **Klient jazyka Java se zablokuje, když správce front provádí uvední do klidového stavu při novém pokusu o připojení**

Tento problém ovlivňuje aplikace používající následující funkce produktu IBM MQ:

- Třídy pro platformu JMS
- Třídy pro jazyk Java
- Adaptér prostředku JCA
- Balíky OSGi
- Managed File Transfer

Správce front produktu IBM MQ může připojeným klientům odesílat upozornění požadující řízené ukončení konverzací (obslužné rutiny připojení). Správce front odesílá tato oznámení, např. při uvádění správce front do klidového stavu. Pokud podproces v rámci klienta Java obdrží jedno z těchto oznámení, když jiný podproces v rámci klienta současně žádá o novou konverzaci, může dojít k zablokování. Důvodem je to, že oba podprocesy vyžadují přístup k vnitřnímu **connectionsLock** na objektu **RemoteConnectionSpecification**.

Tento problém je opraven v opravné sadě IBM MQ 9.0.0 Fix Pack 3 opravou APAR IT22127. Oprava spustí nový podproces, který v případě nutnosti opětovně přidruží připojení k jeho **RemoteConnectionSpecification**, aby bylo možné znovu použít připojení.

Aby oprava pro vaše aplikace fungovala, musíte do souboru zásad používaného správcem Java Security Manager přidat následující novou zásadu:

permission java.lang.RuntimePermission "modifyThread";

#### **Změny výchozích hodnot pro některé šifry**

Prostředí JRE je v tomto vydání aktualizováno na verzi 8.0.5.10. Tato úroveň prostředí JRE standardně zakazuje šifry, jejichž algoritmy se shodují s DES40\_CBC nebo s RC4\_40. Příklad:

SSL\_KRB5\_EXPORT\_WITH\_DES\_CBC\_40\_SHA

Chcete-li tyto šifry znovu povolit, aktualizujte soubor java/lib/security/java.security tak, že odeberete algoritmus, který vaše šifra používá, z dvojice názvu a hodnoty **jdk.tls.disabledAlgorithms**.

# **OMEZENÍ A ZNÁMÉ PROBLÉMY PRO IBM MQ 9.0.0, OPRAVNÁ SADA 2**

# **Průzkumníka IBM MQ Explorer nelze spustit po návratu na předchozí opravnou sadu na platformě Windows 64**

Po odinstalaci opravné sady IBM MQ 9.0.0 Fix Pack 2 v 64bitovém systému Windows a návratu na předchozí opravnou sadu možná nebudete moci spustit průzkumníka IBM MQ Explorer pomocí příkazu **strmqcfg** v dřívější opravné sadě.

Chcete-li tento problém vyřešit, prohlédněte si následující technickou poznámku: [https://](https://www.ibm.com/support/pages/node/297519) [www.ibm.com/support/pages/node/297519](https://www.ibm.com/support/pages/node/297519)

# **OMEZENÍ A ZNÁMÉ PROBLÉMY PRO IBM MQ 9.0.0, OPRAVNÁ SADA 1**

#### **Dostupnost platformy pro tuto opravnou sadu**

Opravné sady jsou dodávány pouze pro distribuované platformy. Nejsou dodávány pro platformu z/OS nebo pro zařízení IBM MQ. Opravná sada IBM MQ 9.0.0 Fix Pack 1 je vydána pouze pro systémy AIX, IBM i, Linux a Windows. Není vydán pro systém HP-UX nebo Solaris.

# **FDC může nesprávně zobrazit chybějící odběry pro klastrového správce front**

Součástí procesu úložišť klastru jsou servisní kontroly. Jedna z nich kontroluje, zda v pohledu lokálních správců front v rámci konfigurace klastru existují interní odběry pro objekty front a správců front. Pokud zjistí, že záznam správce front nemá v klastrech, jejichž je členem, odběry, je vygenerován FDC se zjištěním RM702021 (Chybí odběr).

Během procesu vytváření nového úplného úložiště však existuje časový okamžik, kdy záznam správce front může zahrnovat název klastru, o kterém lokální správce front dosud neví (protože dosud není úplným úložištěm pro pojmenovaný klastr, ani není částečným úložištěm). V takovém případě je vygenerovaný FDC zavádějící, protože by neměly existovat žádné odběry.

Oprava APAR IT14931 doručená v produktu IBM MQ 9.0.2 a opravné sadě IBM MQ 9.0.0 Fix Pack 1 zkontroluje, zda může být správce front odloženým úplným úložištěm, a pokud ano, negeneruje FDC. Systém si však nemůže být jistý, že se správce front chystá stát úplným úložištěm, takže je důležité, abyste provedli také následující ruční kontroly:

- Zkontrolujte, zda jsou kanály příjemce klastru v konfiguraci klastru sdíleny v příslušných klastrech.
- Zkontrolujte, zda seznamy názvů použité kanály příjemce klastru na vzdálených správcích front obsahují očekávaný seznam názvů klastrů.
- Zkontrolujte, zda jsou ručně definované kanály odesilatele správně definovány a zda se očekává, že bude cíl úplným úložištěm. U ručně nadefinovaných kanálů (**CLUSSDR**) se vždy očekává, že ukazují na úplná úložiště. Kanály **CLUSSDR**, které ukazují na částečně naplněná úložiště, znamenají chybu konfigurace.

#### **IBM MQ JMS ExceptionListener se nevyvolá ve všech případech výjimek přerušení připojení**

Následující problémy ovlivňují aplikaci JMS, která používá třídy produktu IBM MQ 9.0 pro platformu JMS:

- Když nastavíte vlastnost **JmsConstants.ASYNC\_EXCEPTIONS** pro modul **ConnectionFactory** JMS na hodnotu JmsConstants.ASYNC\_EXCEPTIONS\_ALL, modul **ExceptionListener** JMS vaší aplikace by měl být volán nejenom v případě výjimek přerušení připojení, ale také v případě jakékoli výjimky, která byla vygenerována během asynchronního doručování zpráv do modulu **MessageListener** JMS. Avšak jiné výjimky než při přerušení připojení (například MQRC\_GET\_INHIBITED) nebyly doručovány do **ExceptionListener**.
- Když relace JMS používá k připojení JMS odlišný soket TCP/IP, nebyl modul **ExceptionListener** vyvolán, pokud je poškozen pouze soket používaný relací JMS.

• Modul **ExceptionListener** JMS vaší aplikace je vyvolán v případě výjimky přerušeného připojení pouze tehdy, když aplikace používá asynchronní spotřebitele zpráv, a nikoli při použití synchronních spotřebitelů zpráv.

Oprava APAR IT14820 dodaná v této opravné sadě implementuje tyto opravy:

- Modul **ExceptionListener** registrovaný aplikací je vyvolán v případě jakýchkoli výjimek přerušených připojení bez ohledu na to, zda aplikace používá synchronní nebo asynchronní spotřebitele zpráv.
- Modul **ExceptionListener** registrovaný aplikací je vyvolán, pokud je soket TCP/IP používaný relací JMS poškozen.
- Jiné výjimky než při přerušených přípojeních (například MQRC\_GET\_INHIBITED), které vznikají při doručení zprávy, jsou doručeny modulu **ExceptionListener** aplikace, když aplikace používá asynchronní spotřebitele zpráv a továrna na připojení **ConnectionFactory** JMS použitá aplikací má nastavenou vlastnost **ASYNC\_EXCEPTIONS** na hodnotu ASYNC\_EXCEPTIONS\_ALL.

# **Produkt Global Security Kit verze 8.0.50.69 nebo novější změní formát souboru pro dočasné ukládání**

Oprava APAR IT16295 doručená v této opravné sadě aktualizuje úroveň komponenty Global Security Kit na verzi 8.0.50.69 nebo novější. Tato aktualizace změní formát souboru pro dočasné ukládání použitý při generování souboru .sth k uložení hesla databáze klíčů. Soubory pro dočasné ukládání generované touto úrovní komponenty GSKit nelze ve starších verzích komponenty GSKit přečíst.

Chcete-li zajistit kompatibilitu, měly by být všechny aplikace nebo jiné instalace používající soubor pro dočasné ukládání generovaný s touto úrovní produktu Global Security Kit aktualizovány na verzi produktu IBM MQ obsahující produkt Global Security Kit verze 8.0.50.69 nebo novější.

Pokud nemůžete aktualizovat aplikace nebo jiné instalace, můžete požádat o formát souboru pro dočasné ukládání, který je kompatibilní s dřívějšími verzemi. To lze provést dodáním parametru **-v1stash** do příkazů **runmqakm** nebo **runmqckm** při použití voleb -stash nebo -stashpw k vygenerování souboru pro dočasné ukládání.

Pokud používáte grafické uživatelské rozhraní iKeyman, nemůžete vygenerovat soubor pro dočasné ukládání, který je kompatibilní s dřívějšími verzemi produktu IBM MQ.

# **Problémy s přihlášením při použití agentů Managed File Transfer v systému z/OS**

Když se stal produkt IBM WebSphere MQ File Transfer Edition komponentou IBM MQ, byla provedena celá řada bezpečnostních vylepšení. Ta zahrnovala omezení následujících příkazů tak, aby mohly být vydány pouze uživatelem, jehož agent nebo procesy modulu protokolování byli spuštěni jako:

- **fteStartAgent**
- **fteStopAgent**
- **fteSetAgentTraceLevel**
- **fteShowAgentDetails**
- **fteStartLogger**
- **fteStopLogger**
- **fteSetLoggerTraceLevel**

Když používáte spravovaný přenos souborů IBM MQ v systému z/OS, můžete spouštět agenty jako spuštěnou úlohu. Takové úlohy se zpravidla spouštějí jako administrativní uživatel, který nemusí mít oprávnění k přihlášení. V této situaci se nemůžete přihlásit do systému z/OS jako stejný uživatel, pod kterým je agent spuštěn, což zase znamená, že pro agenta nelze vydat následující příkazy:

- **fteStartAgent**
- **fteStopAgent**
- **fteSetAgentTraceLevel**
- **fteShowAgentDetails**

Oprava APAR PI52942 dodaná v této opravné sadě přidává novou vlastnost agenta **adminGroup** pro použití s agenty produktu IBM MQ Managed File Transfer na systému z/OS. Je-li tato vlastnost nastavena na název existující skupiny, členové této skupiny mohou pro daného agenta provádět předchozí příkazy.

# **Omezení a známé problémy pro počáteční vydání IBM MQ 9.0.0**

# Pro tradiční čínštinu modul plug-in IBM MQ Explorer MFT zobrazuje chybovou zprávu "assertion **failed" (deklarace se nezdařila)**

Pro národní prostředí Tradiční čínština zh\_TW při použití modulu plug-in Managed File Transfer (MFT) k monitorování přenosu souborů používající pohled Transfer Progress (Průběh přenosu) produkt IBM MQ Explorer průběžně zobrazuje chybovou zprávu s následujícím textem:

assertion failed: Column 7 has no label provider.

Tato chyba byla zavedena pro situaci, kdy aktualizace překladu pro název sloupce 7("Started", v angličtině) do tradiční čínštiny nebyla použita rovněž na kontrolnísoubor používaný modulem plug-in MFT.

Tento problém je opraven v produktu IBM MQ verze 9.0.0, opravná sada 8 pomocí opravy APAR IT28289.

Tento problém lze vyřešit také použitím jedné z následujících lokálních oprav.

*První metoda lokální opravy:*

1. Dočasně otevřete produkt IBM MQ Explorer v jiném jazyce a lokálním prostředí.

Jedním ze způsobů, jak to lze provést, je konfigurace vlastností systému Java **user.language** a **user.region**. Pro IBM MQ Explorer to provedete tak, že otevřete soubor MQExplorer.ini umístěný v adresáři /bin instalace IBM MQ a přidáte tyto položky na konec souboru za následující řádek:

-vmargs

Chcete-li například otevřít produkt IBM MQ Explorer v americké angličtině, přidejte do souboru MQExplorer.ini následující řádky:

```
-Duser.language=en
-Duser.region=US
```
Konec soubory nyní vypadá podobně jako v následujícím příkladu:

```
-vmargs
-Xmx512M-Duser.language=en
-Duser.region=US
```
Soubor uložte a zavřete.

- 2. V novém národním prostředí:
	- a. Otevřete produkt IBM MQ Explorer.
	- b. Připojte se ke konfiguraci MFT.
	- c. Otevřete stránku Protokol přenosu uvedenou pod konfigurací MFT.
	- d. Ujistěte se, že se také zobrazil pohled "Aktuální průběh přenosu". Standardně se nachází přímo v zobrazení obsahu Protokol přenosu.
- 3. Zavřete produkt IBM MQ Explorer a poté jej znovu otevřete v národním prostředí zh\_TW. Je-li zh\_TW národním prostředím vašeho systému, odeberte specifické systémové vlastnosti **user.language** a **user.region** ze souboru MQExplorer.ini.

*Druhá metoda lokální opravy:*

- 1. Zavřete produkt IBM MQ Explorer.
- 2. Otevřete soubor dialog settings.xml z pracovního prostoru IBM MQ Explorer. Nachází se v adresáři podobném následujícímu:

```
[v systému Linux]
/home/user1/IBM/WebSphereMQ/workspace-Installation1/.metadata/.plugins/
com.ibm.wmqfte.explorer
[v systému Windows]
C:\Users\Administrator\IBM\WebSphereMQ\workspace-
Installation1\.metadata\.plugins\com.ibm.wmqfte.explorer\
```
3. Vymažte jednu z položek uvedených za položkou XML pro "COLUMNS" tak, aby seznam obsahoval sedm položek, nikoli původních osm.

```
<section name="TRANSFER_PROGRESS_VIEW_SETTINGS">
     <item value="zh" key="LOCALE"/>
         <list key="COLUMNS">
             <!-- Delete any one of the items here -->
         </list>
```
Odstraňte například první položku v seznamu pro "COLUMNS":

<item value=""/>

- 4. Soubor uložte a zavřete.
- 5. Restartujte produkt IBM MQ Explorer.

#### **Modul plug-in Managed File Transfer produktu IBM MQ Explorer nezpracuje hesla delší než 12 znaků, je-li povolen režim ověření MQCSP.**

Pokud používáte modul plug-in Managed File Transfer produktu IBM MQ Explorer, nebo jste vytvořili agenty Managed File Transfer, kteří se připojují ke správci front pomocí přenosu CLIENT, a zadáte heslo, pak se agent neověří se správcem front, je-li zadané heslo delší než 12 znaků. Důvodem je to, že kód nepoužívá ověření MQCSP a ověřuje se pomocí "režimu kompatibility", což omezuje délku hesla na 12 znaků.

V opravě APAR IT17772 doručené v opravné sadě IBM MQ 9.0.0 Fix Pack 2 je kód aktualizován, takže můžete zakázat výchozí režim kompatibility a povolit režim ověření MQCSP. Toto můžete provést takto:

- V průzkumníkovi IBM MQ Explorer:
	- Vyberte správce front, ke kterému se chcete připojit.
	- Klepněte pravým tlačítkem myši a vyberte nabídku **Podrobnosti připojení** > **Vlastnosti**.
	- Klepněte na kartu **ID uživatele**.
	- Ujistěte se, že je vybrána volba **Povolit identifikaci uživatele** a zrušte zaškrtnutí zaškrtávacího políčka **Režim kompatibility identifikace uživatele**.
- Pro agenty MFT:
	- Přidejte nový parametr **useMQCSPAuthentication** do souboru MFTCredentials.xml pro příslušného uživatele. Nastavte parametr na hodnotu true. Pokud tento parametr neexistuje, je standardně nastaven na hodnotu false a používá režim kompatibility k ověření uživatele se správcem front.

Zde je příklad položky, která ukazuje, jak nastavit parametr **useMQCSPAuthentication** v souboru MFTCredentials.xml:

```
&#09; <tns:qmgr name="CoordQueueMgr" user="ernest"
mqUserId="ernest" mqPassword="AveryL0ngPassw0rd2135"
useMQCSPAuthentication="true"/>
```
Tato oprava je implementována v produktu IBM MQ 9.0.3 a v opravné sadě IBM MQ 9.0.0 Fix Pack 2.

## **Příkaz přenosu souboru fteCleanAgent spuštěný bez parametrů je ekvivalentem -all**

Při spuštění příkazu **fteCleanAgent** pouze s názvem agenta a bez uvedených argumentů je chování ekvivalentní fteCleanAgent *agent\_name* -all. V důsledku toho se všechny níže uvedené definice vymažou na agentovi, pro kterého byl příkaz spuštěn:

- Probíhající a nevyřízené přenosy
- Definice monitoru prostředků
- Definice naplánovaných přenosů

Výsledkem následujících dvou příkazů je například stejné chování:

fteCleanAgent agent100 fteCleanAgent -all agent100

V opravě APAR IT15522 doručené v opravné sadě IBM MQ 9.0.0 Fix Pack 2 je příkaz **fteCleanAgent** aktualizován tak, aby uživatel musel určit, který stav Managed File Transfer se má vymazat, předáním příslušných parametrů příkazu, stejně jako poskytnutím názvu agenta. Tato oprava APAR také přidává novou vlastnost k vrácení příkazu **fteCleanAgent** zpět na původnímu chování, jeli to nutné. Vlastnost se nazývá **failCleanAgentWithNoArguments** a je nastavena v souboru command.properties. Standardně je hodnota **failCleanAgentWithNoArguments** truea příkaz **fteCleanAgent** se nespustí, pokud je uveden pouze parametr názvu agenta.

Tato oprava je implementována v produktu IBM MQ 9.0.3 a v opravné sadě IBM MQ 9.0.0 Fix Pack 2.

#### **Soubory zásad klienta .NET se nedodávají s dřívějšími verzemi produktu IBM MQ 9.0**

Soubory zásad pro klienta .NET produktu IBM MQ se nedodávají s produktem IBM MQ 9.0.3 a dřívějšími nebo opravnou sadou IBM MQ 9.0.0 Fix Pack 1 a dřívějšími. Je-li aplikace zkompilována pomocí produktu IBM MQ ve starší verzi než 9.0 a musíte ji spustit na jednom z ovlivněných vydání 9.0, zkopírujte buď obsah souboru NonPrimaryRedirect.config (v cestě &MQ\_INSTALL\_PATH&\Tools\dotnet\samples\cs\base) do souboru app.config aplikace, nebo znovu zkompilujte aplikaci s použitím ovlivněného vydání 9.0.

Tento problém je vyřešen opravou APAR IV98407. Tato oprava je implementována v produktu IBM MQ 9.0.4 a v opravné sadě IBM MQ 9.0.0 Fix Pack 2.

#### **Selektor identifikátoru korelace definovaný v modulu listener zpráv JMS není předán správci front**

Selektor zpráv identifikátoru korelace nadefinovaný v objektu **MessageConsumer** nebo v objektu **JMSConsumer**, kde je registrován modul **MessageListener** JMS, není předáván správci front. Výsledkem je, že se na listener odesílají všechny zprávy cíle, nikoli jen ty, které odpovídají selektoru.

Tento problém je vyřešen opravou APAR IT16106. Tato oprava je implementována v produktu IBM MQ 9.0.3 a v opravné sadě IBM MQ 9.0.0 Fix Pack 2.

#### **Aplikace JMS vrací hodnotu null a spouští zprávu "Příjem přerušen asynchronním spuštěním relace"**

Pokud aplikace provádí následující akce:

- 1. Vytvoří asynchronního spotřebitele v relaci JMS,
- 2. Přidruží **MessageListener** k tomuto spotřebiteli,
- 3. Vytvoří synchronního spotřebitele v metodě **onMessage** daného **MessageListener** pomocí stejné relace, s jejíž pomocí byl vytvořen původní asynchronní spotřebitel,

pak jakýkoli následný příjem na tomto synchronním odběrateli vrátí hodnotu null místo zprávy a odešle zprávu do konzoly: Receive interrupted by async Session start.

Specifikace JMS nedovoluje použít relaci pro synchronní metody, pokud je spuštěno asynchronní doručování zpráv. Chcete-li současně využívat synchronní metody i asynchronní doručování, musí aplikace JMS vytvořit samostatnou relaci.

V rámci opravy APAR IT13758 je výstup zprávy na konzole změněn tak, aby uváděl toto vysvětlení a řešení. Tato změna je implementována v produktu IBM MQ 9.0.1 a v opravné sadě IBM MQ 9.0.0 Fix Pack 1.

#### **Ukazatel Null platformy JRE při použití FIPS zabezpečení SSL SUITEB s modulem listener AMQP**

Při použití modulu listener AMQP produktu IBM MQ k ověření klienta AMQP pomocí certifikátů vyhovujících SUITEB a šifrovací sady s nastavenou volbou SSLFIPS(YES) ve správci front může modul listener nestandardně skončit s výjimkou ukazatele Null pocházejícího ze třídy **com.ibm.crypto.fips.provider.GCTR** prostředí JRE (Java Runtime Environment).

Tento problém je vyřešen v prostředí JRE opravou APAR IV83436.

# **Příznak -mt v souboru java/lib64/Makefile musí být odebrán v systémech Linux**

Při kompilování knihoven načtení přepínače XA pro 64bitové třídy IBM MQ pro jazyk Java se může zobrazit následující chyba:

gcc: error: unrecognized command line option '-mt'

Pokud obdržíte tuto chybu, odeberte příznak '-mt' z následujícího souboru:

*ibm\_mq\_root*/java/lib64/jdbc/Makefile

Příznak je nastaven v následujícím řádku:

LINK\_OPTIONS = -eMQStart -m64 -mt -mcmodel=medium \${MQLIBPATH} \${MQLIBS}

#### **Modul protokolování databáze prostředí Java EE produktu IBM MQ Managed File Transfer generuje varovné zprávy v produktu WebSphere Application Server Community Edition 2.1 při použití s databází Oracle**

Tento problém má dopad na všechny uživatele modulu protokolování databáze, který uchová v databázi Oracle informace publikované jako zprávy protokolu XML do tématu SYSTEM.FTE na koordinačním správci front.

Pokud je některý ze sloupců nadefinovaných pro tabulku vytvořenou v databázi Oracle typu **CLOB** (například **NCLOB**), třída Java nadefinovaná pomocí architektury JPA (Java Persistence Architecture) ke znázornění této tabulky by měla anotovat členy proměnné třídy představující sloupec typu **CLOB** pomocí @Lob. Není-li tomu tak, předpokládá se, že typ sloupce je typu **VARCHAR**.

V předchozích verzích produktu nebyla tato anotace zahrnuta do tříd Java poskytovaných s komponentou spravovaného přenosu souborů produktu IBM MQ. Když se tedy implementace JPA pokusila porovnat pole členu představující sloupec v tabulce databáze se skutečným sloupcem v tabulce databáze, byl zjištěn rozdíl, který byl ohlášen jako varování.

Tento problém je opraven v produktu IBM MQ 9.0.0 a je předmětem následujících trvajících omezení:

- Sloupce s názvy **SOURCE\_BRIDGE\_URL** a **DESTINATION\_BRIDGE\_URL** v tabulce **FTELOG.TRANSFER\_EVENT** by měly být nadefinovány s délkou sloupce 2083.
- Uživatelé komponenty produktu IBM MQ Managed File Transfer, kteří mají modul protokolování databáze připojující se k databázi DB2, by mohli tyto délky sloupců ručně aktualizovat po použití této opravné sady, pokud je délka těchto sloupců definována jako 1024. Pokud jsou zapsána data delší než 1024 bajtů, jsou data zkrácena a databáze DB2 neposkytne žádné varování.

#### **Uživatelé nemusí být schopni používat znaky GB18030 pro popis instalace v systému Windows**

Během instalace serveru pro systém Windows můžete zadat **Popis instalace**. Pokud se pokusíte použít některé znaky GB18030, možná se ve vstupních polích nezobrazí a nebudou se správně zobrazovat ani na stránce Souhrn.

#### **Licence produktu IBM MQ: selhání při určování distribuce systému pro systém Linux on System z**

V systémech Linux, které nemají nainstalován příkaz **lsb\_release**, by se při spuštění příkazu **mqlicense.sh** mohla zobrazit následující zpráva:

WARNING: Unable to determine distribution and release for this system. Check that it is supported before continuing with installation.

Obdržíte-li tuto zprávu, zkontrolujte, zda systém splňuje požadavky v části [https://www.ibm.com/](https://www.ibm.com/support/pages/node/597469) [support/pages/node/597469](https://www.ibm.com/support/pages/node/597469) a poté pokračujte v instalaci.

# **Omezení a známé problémy pro vydání Continuous Delivery**

# **OMEZENÍ A ZNÁMÉ PROBLÉMY PRO IBM MQ 9.0.5**

#### **Změny podpory produktu Product Insights**

V produktu IBM MQ 9.0.5 se změní název konfigurační sekce Product Insights v souboru qm.ini z **BluemixRegistration** na **ReportingService**. Správci front, kteří jsou nakonfigurováni s původním názvem sekce, se nespustí, dokud se nezmění název sekce, nebo dokud se sekce neodstraní z qm.ini.

# **Klient jazyka Java se zablokuje, když správce front provádí uvední do klidového stavu při novém pokusu o připojení**

Tento problém ovlivňuje aplikace používající následující funkce produktu IBM MQ:

- Třídy pro platformu JMS
- Třídy pro jazyk Java
- Adaptér prostředku JCA
- Balíky OSGi
- Managed File Transfer

Správce front produktu IBM MQ může připojeným klientům odesílat upozornění požadující řízené ukončení konverzací (obslužné rutiny připojení). Správce front odesílá tato oznámení, např. při uvádění správce front do klidového stavu. Pokud podproces v rámci klienta Java obdrží jedno z těchto oznámení, když jiný podproces v rámci klienta současně žádá o novou konverzaci, může dojít k zablokování. Důvodem je to, že oba podprocesy vyžadují přístup k vnitřnímu **connectionsLock** na objektu **RemoteConnectionSpecification**.

Tento problém je opraven v produktu IBM MQ 9.0.5 a v opravné sadě IBM MQ 9.0.0 Fix Pack 3 opravou APAR IT22127. Oprava spustí nový podproces, který v případě nutnosti opětovně přidruží připojení k jeho **RemoteConnectionSpecification**, aby bylo možné znovu použít připojení.

Aby oprava pro vaše aplikace fungovala, musíte do souboru zásad používaného správcem Java Security Manager přidat následující novou zásadu:

permission java.lang.RuntimePermission "modifyThread";

#### **Změny výchozích hodnot pro některé šifry**

Prostředí JRE je v tomto vydání aktualizováno na verzi 8.0.5.10. Tato úroveň prostředí JRE standardně zakazuje šifry, jejichž algoritmy se shodují s DES40\_CBC nebo s RC4\_40.

Příklad:

SSL\_KRB5\_EXPORT\_WITH\_DES\_CBC\_40\_SHA

Chcete-li tyto šifry znovu povolit, aktualizujte soubor java/lib/security/java.security tak, že odeberete algoritmus, který vaše šifra používá, z dvojice názvu a hodnoty **jdk.tls.disabledAlgorithms**.

#### **Nepravá varovná zpráva a FDC generované během procesu odinstalace RDQM**

Pokud replikovaný správce datových front existuje při odinstalaci MQSeries rpms (například během upgradu), vygenerují se během odinstalace z názvu programu **amqiclen** FDC s identifikátorem zkoušky XC721050.

Ty lze bezpečně ignorovat.

Když je odinstalováno drbd-utils rpm, zobrazí se následující varování:

warning: /etc/drbd.d/global\_common.conf saved as /etc/drbd.d/global\_common.conf.rpmsave

To lze bezpečně ignorovat.

#### **Chybová zpráva při aktualizaci systému RHEL, který má instalovaný RDQM**

Pokud na systému RHEL, který má nainstalovaný RDOM, provedete "aktualizaci yum", obdržíte chybu týkající se balíku **libqb**. Chcete-li se tomu vyvarovat, upravte soubor /etc/yum.conf a přidejte tento řádek:

exclude=libab\*

# **OMEZENÍ A ZNÁMÉ PROBLÉMY PRO IBM MQ 9.0.4**

Nejsou žádná nová omezení a známé problémy vyžadující pozornost.

#### **OMEZENÍ A ZNÁMÉ PROBLÉMY PRO IBM MQ 9.0.3**

# **Oprava PTF potřebná pro produkt IBM MQ Advanced for z/OS VUE pro připojení ke službě IBM Blockchain na systému IBM Cloud**

Produkt IBM MQ 9.0.3 zavádí novou komponentu Balík konektoru pro produkt IBM MQ Advanced for z/OS Value Unit Edition. Tento balík poskytuje následující konektivitu:

- Připojitelnost produktu IBM MQ for z/OS ke službě IBM Product Insights na systému IBM Cloud
- Připojitelnost produktu IBM MQ for z/OS ke službě IBM Blockchain na systému IBM Cloud
- Připojitelnost agenta MFT spuštěného na systému z/OS k produktu IBM MQ spuštěnému na vzdáleném systému z/OS

Chcete-li povolit konektivitu ke službě IBM Blockchain na systému IBM Cloud, musíte nainstalovat opravu PTF pro opravu APAR PI81206. Pokud tak neučiníte, pokus o spuštění mostu IBM MQ Blockchain zobrazí následující text chyby:

The MQ to BlockChain bridge requires an enablement APAR to run. Consult IBM Documentation for further details.

# **OMEZENÍ A ZNÁMÉ PROBLÉMY PRO IBM MQ 9.0.2**

#### **Ohrožení zabezpečení prostředí JRE**

V prostředí IBM Runtime Environment Java 8 používaném produktem IBM MQ 9.0.2 existuje několik slabých míst. Další podrobnosti, včetně přidělení skóre CVSS a podrobností prozatímní opravy, najdete zde:<https://www.ibm.com/support/pages/node/294233>

Tento problém je opraven v prostředí JRE, které je zahrnuto v produktu IBM MQ 9.0.3.

#### **FDC může nesprávně zobrazit chybějící odběry pro klastrového správce front**

Součástí procesu úložišť klastru jsou servisní kontroly. Jedna z nich kontroluje, zda v pohledu lokálních správců front v rámci konfigurace klastru existují interní odběry pro objekty front a správců front. Pokud zjistí, že záznam správce front nemá v klastrech, jejichž je členem, odběry, je vygenerován FDC se zjištěním RM702021 (Chybí odběr).

Během procesu vytváření nového úplného úložiště však existuje časový okamžik, kdy záznam správce front může zahrnovat název klastru, o kterém lokální správce front dosud neví (protože dosud není úplným úložištěm pro pojmenovaný klastr, ani není částečným úložištěm). V takovém případě je vygenerovaný FDC zavádějící, protože by neměly existovat žádné odběry.

Oprava APAR IT14931 doručená v produktu IBM MQ 9.0.2 a opravné sadě IBM MQ 9.0.0 Fix Pack 1 zkontroluje, zda může být správce front odloženým úplným úložištěm, a pokud ano, negeneruje FDC. Systém si však nemůže být jistý, že se správce front chystá stát úplným úložištěm, takže je důležité, abyste provedli také následující ruční kontroly:

• Zkontrolujte, zda jsou kanály příjemce klastru v konfiguraci klastru sdíleny v příslušných klastrech.

- Zkontrolujte, zda seznamy názvů použité kanály příjemce klastru na vzdálených správcích front obsahují očekávaný seznam názvů klastrů.
- Zkontrolujte, zda jsou ručně definované kanály odesilatele správně definovány a zda se očekává, že bude cíl úplným úložištěm. U ručně nadefinovaných kanálů (**CLUSSDR**) se vždy očekává, že ukazují na úplná úložiště. Kanály **CLUSSDR**, které ukazují na částečně naplněná úložiště, znamenají chybu konfigurace.

# **Úložiště klíčů certifikátů se nemusí otevřít, pokud obsahují certifikáty se sériovými čísly, která mají úvodní nulu**

Používáte-li prostředí JRE jiné, než je uvedeno v produktu IBM MQ 9.0.2, nezapomeňte, že nedávno uvolněné úrovně údržby prostředí JRE podporované produktem IBM MQ, včetně těch, které jsou poskytovány databází Oracle a jinými produkty IBM, jsou známé pro selhání při otevírání úložiště klíčů certifikátů, pokud obsahují certifikáty se sériovými čísly, která mají ve svém kódování úvodní nulu. To může mít nepříznivý dopad na funkci produktu a aplikace.

Další podrobnosti naleznete zde: <https://www.ibm.com/support/pages/node/294121>

# **Agenti IBM MQ 9.0 Managed File Transfer standardně publikují zprávy o stavu XML ve formátu zpráv v bajtech (MQFMT\_NONE)**

Oprava APAR IT15971 dodaná v produktech IBM MQ 9.0.2 a IBM MQ 9.0.0, opravná sada 2, přidává vlastnost **messagePublicationFormat**. Tato vlastnost určuje formát zpráv, které jsou publikovány v rámci tématu **SYSTEM.FTE**. Výchozí chování agenta MFT nebylo zamýšleno pro změnu, takže by měly být zprávy standardně publikovány ve formátu mixed - tedy ve formátu MQFMT\_NONE a MQFMT\_STRING, v závislosti na tématu. Když však s použitou opravou APAR IT15971 uvedete messagePublicationFormat=mixed, účinek je stejný, jako když uvedete messagePublicationFormat=MQFMT\_NONE.

Problém je opraven v produktu IBM MQ 9.0.3 opravou APAR IT19721.

# **OMEZENÍ A ZNÁMÉ PROBLÉMY PRO IBM MQ 9.0.1**

#### **Ohrožení zabezpečení prostředí JRE**

V prostředí IBM Runtime Environment Java 8 používaném produktem IBM MQ 9.0.1 existuje několik slabých míst. Další podrobnosti, včetně přidělení skóre CVSS a podrobností prozatímní opravy, najdete zde:<https://www.ibm.com/support/pages/node/294233>

Tento problém je opraven v prostředí JRE, které je zahrnuto v produktu IBM MQ 9.0.3.

#### **IBM MQ JMS ExceptionListener se nevyvolá ve všech případech výjimek přerušení připojení**

Následující problémy ovlivňují aplikaci JMS, která používá třídy produktu IBM MQ 9.0 pro platformu JMS:

- Když nastavíte vlastnost **JmsConstants.ASYNC\_EXCEPTIONS** pro modul **ConnectionFactory** JMS na hodnotu JmsConstants.ASYNC\_EXCEPTIONS\_ALL, modul **ExceptionListener** JMS vaší aplikace by měl být volán nejenom v případě výjimek přerušení připojení, ale také v případě jakékoli výjimky, která byla vygenerována během asynchronního doručování zpráv do modulu **MessageListener** JMS. Avšak jiné výjimky než při přerušení připojení (například **MQRC\_GET\_INHIBITED**) nebyly doručovány do **ExceptionListener**.
- Když relace JMS používá k připojení JMS odlišný soket TCP/IP, nebyl modul **ExceptionListener** vyvolán, pokud je poškozen pouze soket používaný relací JMS.
- Modul **ExceptionListener** JMS vaší aplikace je vyvolán v případě výjimky přerušeného připojení pouze tehdy, když aplikace používá asynchronní spotřebitele zpráv, a nikoli při použití synchronních spotřebitelů zpráv.

Oprava APAR IT14820 doručená v opravné sadě IBM MQ 9.0.0 Fix Pack 1 implementuje tyto opravy:

• Modul **ExceptionListener** registrovaný aplikací je vyvolán v případě jakýchkoli výjimek přerušených připojení bez ohledu na to, zda aplikace používá synchronní nebo asynchronní spotřebitele zpráv.

- Modul **ExceptionListener** registrovaný aplikací je vyvolán, pokud je soket TCP/IP používaný relací JMS poškozen.
- Jiné výjimky než při přerušených přípojeních (například **MQRC\_GET\_INHIBITED**), které vznikají při doručení zprávy, jsou doručeny modulu **ExceptionListener** aplikace, když aplikace používá asynchronní spotřebitele zpráv a továrna na připojení **ConnectionFactory** JMS použitá aplikací má nastavenou vlastnost **ASYNC\_EXCEPTIONS** na hodnotu ASYNC\_EXCEPTIONS\_ALL.

# **Produkt Global Security Kit verze 8.0.50.69 nebo novější změní formát souboru pro dočasné ukládání**

Oprava APAR IT16295 doručená v opravné sadě IBM MQ 9.0.0 Fix Pack 1 aktualizuje úroveň produktu Global Security Kit na verzi 8.0.50.69 nebo novější. Tato aktualizace změní formát souboru pro dočasné ukládání použitý při generování souboru .sth k uložení hesla databáze klíčů. Soubory pro dočasné ukládání generované touto úrovní komponenty GSKit nelze ve starších verzích komponenty GSKit přečíst.

Chcete-li zajistit kompatibilitu, měly by být všechny aplikace nebo jiné instalace používající soubor pro dočasné ukládání generovaný s touto úrovní produktu Global Security Kit aktualizovány na verzi produktu IBM MQ obsahující produkt Global Security Kit verze 8.0.50.69 nebo novější.

Pokud nemůžete aktualizovat aplikace nebo jiné instalace, můžete požádat o formát souboru pro dočasné ukládání, který je kompatibilní s dřívějšími verzemi produktu IBM MQ. To lze provést dodáním parametru **-v1stash** do příkazů **runmqakm** nebo **runmqckm** při použití voleb **-stash** nebo **-stashpw** k vygenerování souboru pro dočasné ukládání.

Pokud používáte grafické uživatelské rozhraní iKeyman, nemůžete vygenerovat soubor pro dočasné ukládání, který je kompatibilní s dřívějšími verzemi.

#### **Problémy s přihlášením při použití agentů Managed File Transfer v systému z/OS**

Když se stal produkt IBM WebSphere MQ File Transfer Edition komponentou IBM MQ, byla provedena celá řada bezpečnostních vylepšení. Ta zahrnovala omezení následujících příkazů tak, aby mohly být vydány pouze uživatelem, jehož agent nebo procesy modulu protokolování byli spuštěni jako:

- **fteStartAgent**
- **fteStopAgent**
- **fteSetAgentTraceLevel**
- **fteShowAgentDetails**
- **fteStartLogger**
- **fteStopLogger**
- **fteSetLoggerTraceLevel**

Když používáte spravovaný přenos souborů IBM MQ v systému z/OS, můžete spouštět agenty jako spuštěnou úlohu. Takové úlohy se zpravidla spouštějí jako administrativní uživatel, který nemusí mít oprávnění k přihlášení. V této situaci se nemůžete přihlásit do systému z/OS jako stejný uživatel, pod kterým je agent spuštěn, což zase znamená, že pro agenta nelze vydat následující příkazy:

- **fteStartAgent**
- **fteStopAgent**
- **fteSetAgentTraceLevel**
- **fteShowAgentDetails**

Oprava APAR PI52942 dodaná v produktu IBM MQ 9.0.0, opravná sada 1, přidává novou vlastnost agenta **adminGroup** pro použití s agenty produktu IBM MQ Managed File Transfer na systému z/OS. Když je tato vlastnost nastavena na název existující skupiny, mohou členové této skupiny provádět výše uvedené příkazy pro daného agenta.

# **Příkaz strmqweb (webová konzola) v některých systémech Ubuntu nefunguje.**

V systému Ubuntu můžete po spuštění příkazu **strmqweb** ke spuštění webové konzoly zjistit, že se můžete přihlásit a zobrazit spuštěného správce front, ale když se pokusíte interaktivně spolupracovat se správcem front, dojde k chybě.

Zdá se, že tento problém ovlivňuje pouze systémy Ubuntu, kde je výchozí shell Pomlčka.

Náhradním řešením je zastavit webový server spuštěním příkazu **endmqweb** a pak jej restartovat spuštěním příkazu **bash strmqweb**. To zajistí spuštění skriptu v shellu Bash.

# **Copyright, upozornění a ochranné známky**

Informace o autorských právech a ochranných známkách

Tyto informace byly vyvinuty pro produkty a služby poskytované v USA.

Společnost IBM nemusí produkty, služby nebo funkce uvedené v těchto informacích nabízet v jiných zemích. Informace o produktech a službách, které jsou ve vaší oblasti aktuálně dostupné, získáte od místního zástupce společnosti IBM. Odkazy na produkty, programy nebo služby společnosti IBM v této publikaci nejsou míněny jako vyjádření nutnosti použití pouze uvedených produktů, programů či služeb společnosti IBM. Místo produktu, programu nebo služby společnosti IBM lze použít libovolný funkčně ekvivalentní produkt, program nebo službu, která neporušuje intelektuální vlastnická práva společnosti IBM. Ověření funkčnosti produktu, programu nebo služby pocházející od jiného výrobce je však povinností uživatele.

K jednotlivým subjektům popisovaným v těchto informacích se mohou vztahovat patenty nebo nevyřízené patentové přihlášky společnosti IBM. Vlastnictví těchto informací uživateli neposkytuje žádná licenční práva k těmto patentům. Dotazy týkající se licencí můžete posílat písemně na adresu:

IBM Director of Licensing IBM Corporation North Castle Drive Armonk, NY 10504-1785 U.S.A.

Pokud máte zájem o informace o licenci v zemi s dvoubajtovou znakovou sadou (DBCS), kontaktujte IBM Intellectual Property Department ve vaší zemi, nebo zašlete písemné dotazy na adresu:

Intellectual Property Licensing Legal and Intellectual Property Law IBM Japan, Ltd. 19-21, Nihonbashi-Hakozakicho, Chuo-ku Tokyo 103-8510, Japan

Následující odstavec se netýká Spojeného království ani jiných zemí, ve kterých je takovéto vyjádření v rozporu s místními zákony:

SPOLEČNOST INTERNATIONAL BUSINESS MACHINES CORPORATION TUTO PUBLIKACI POSKYTUJE TAK, JAK JE, BEZ JAKÝCHKOLIV ZÁRUK, VYJÁDŘENÝCH VÝSLOVNĚ NEBO VYPLÝVAJÍCÍCH Z OKOLNOSTÍ, VČETNĚ, A TO ZEJMÉNA, ZÁRUK NEPORUŠENÍ PRÁV TŘETÍCH STRAN, PRODEJNOSTI NEBO VHODNOSTI PRO URČITÝ ÚČEL. Některé právní řády u určitých transakcí nepřipouštějí vyloučení záruk výslovně vyjádřených nebo vyplývajících z okolností, a proto se na vás toto omezení nemusí vztahovat.

Uvedené údaje mohou obsahovat technické nepřesnosti nebo typografické chyby. Údaje zde uvedené jsou pravidelně upravovány a tyto změny budou zahrnuty v nových vydáních těchto informací. Společnost IBM může kdykoli bez upozornění provádět vylepšení nebo změny v produktech či programech popsaných v těchto informacích.

Veškeré uvedené odkazy na weby, které nespravuje společnost IBM, jsou uváděny pouze pro referenci a v žádném případě neslouží jako záruka funkčnosti těchto webů. Materiály uvedené na tomto webu nejsou součástí materiálů pro tento produkt IBM a použití uvedených stránek je pouze na vlastní nebezpečí.

Společnost IBM může použít nebo distribuovat jakékoli informace, které jí sdělíte, libovolným způsobem, který společnost považuje za odpovídající, bez vyžádání vašeho svolení.

Vlastníci licence k tomuto programu, kteří chtějí získat informace o možnostech (i) výměny informací s nezávisle vytvořenými programy a jinými programy (včetně tohoto) a (ii) oboustranného využití vyměňovaných informací, mohou kontaktovat informační středisko na adrese:

IBM Corporation J46A/G4 555 Bailey Avenue San Jose, CA 95141-1003 USA

Poskytnutí takových informací může být podmíněno dodržením určitých podmínek a požadavků zahrnujících v některých případech uhrazení stanoveného poplatku.

Licencovaný program popsaný v těchto informacích a veškerý licencovaný materiál k němu dostupný jsou společností IBM poskytovány na základě podmínek uvedených v licenčních smlouvách IBM Customer Agreement, IBM International Programming License Agreement nebo v jiné ekvivalentní smlouvě.

Informace týkající se produktů jiných výrobců pocházejí od dodavatelů těchto produktů, z jejich veřejných oznámení nebo z jiných veřejně dostupných zdrojů. Společnost IBM tyto produkty netestovala a nemůže potvrdit správný výkon, kompatibilitu ani žádné jiné výroky týkající se produktů jiných výrobců než IBM. Otázky týkající se kompatibility produktů jiných výrobců by měly být směrovány dodavatelům těchto produktů. Tyto údaje obsahují příklady dat a sestav používaných v běžných obchodních operacích. Aby byla představa úplná, používají se v příkladech jména osob a názvy společností, značek a produktů. Všechna tato jména a názvy jsou fiktivní a jejich podobnost se jmény, názvy a adresami používanými ve skutečnosti je zcela náhodná.

#### Autorská práva

Tyto informace obsahují ukázkové aplikační programy ve zdrojovém jazyce ilustrující programovací techniky na různých operačních platformách. Tyto ukázkové programy můžete bez závazků vůči společnosti IBM jakýmkoli způsobem kopírovat, měnit a distribuovat za účelem vývoje, používání, odbytu či distribuce aplikačních programů odpovídajících rozhraní API pro operační platformu, pro kterou byly ukázkové programy napsány. Tyto příklady nebyly plně testovány za všech podmínek. Společnost IBM proto nemůže zaručit spolehlivost, upotřebitelnost nebo funkčnost těchto programů. Tyto ukázkové programy můžete bez závazků vůči společnosti IBM jakýmkoli způsobem kopírovat, měnit a distribuovat za účelem vývoje, používání, odbytu či distribuce aplikačních programů odpovídajících rozhraní API.

Následující výrazy jsou registrované ochranné známky společnosti International Business Machines Corporation ve Spojených státech a případně v dalších jiných zemích. AIX, IBM, WebSphere, z/OS

Windows je ochranná známka společnosti Microsoft Corporation ve Spojených státech a případně v dalších jiných zemích.

Java a všechny ochranné známky a loga založené na termínu Java jsou ochranné známky nebo registrované ochranné známky společnosti Oracle anebo příbuzných společností.

UNIX je registrovaná ochranná známka skupiny The Open Group ve Spojených státech a případně v dalších jiných zemích.

Linux je ochranná známka Linuse Torvaldse ve Spojených státech a případně v dalších jiných zemích.

Názvy dalších společností, produktů nebo služeb mohou být ochrannými nebo servisními známkami ostatních společností.

Další informace viz téma <https://www.ibm.com/legal/copytrade>.